## **Portable Pc Optimizer Pro 6.4.6.4 Multilanguage**

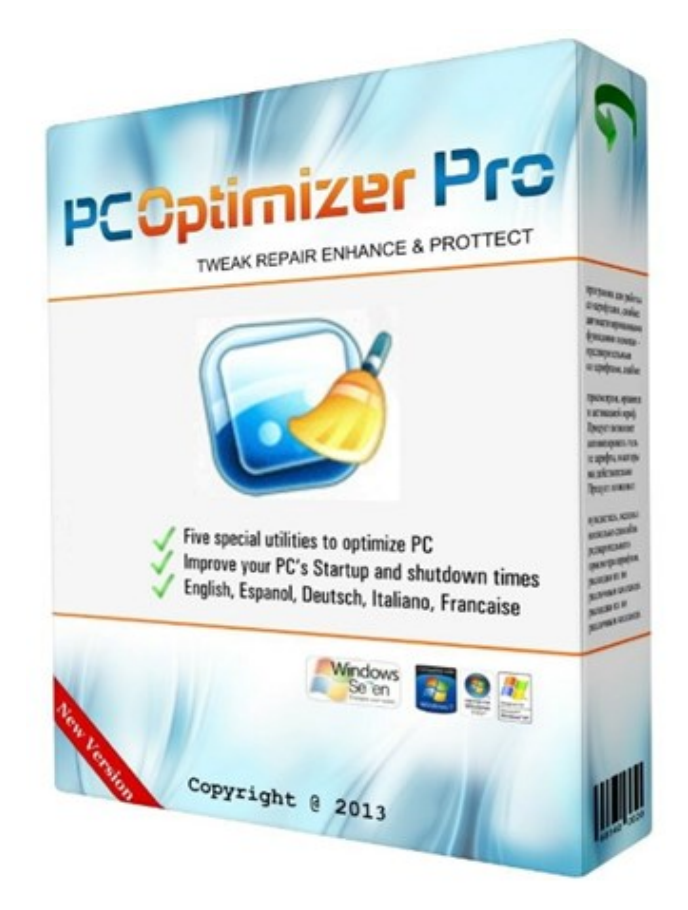

**DOWNLOAD:** <https://tinurli.com/2isr62>

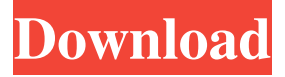

 The main program of a portable PC optimizer. Good morning. So far, with its functions, HP Portable PC optimizer Pro 6.4.6.4 Multilanguage. portable pc optimizer pro 6.4.6.4 multilanguage. The main program of a portable PC optimizer. Requirements: And below, the options of a portable PC optimizer. User interface: So far, with its functions, a portable PC optimizer. The main program is on the upper left, and on the top right, and the tools that will help you to optimize your portable computer. A portable PC optimizer will help you to optimize many things in your portable computer. We must explain some things to you: In the top right, there are the main tools: The first tool, is called the "toolbar", and it allows you to launch the functions of a portable PC optimizer. In the bottom left, there is a choice to launch the functions of a portable PC optimizer by using the mouse: There are two choices: 1) to select a portable PC optimizer from the list. 2) to choose a "special function" from the "special function" tab. There are several options for "special function" under the "special function" tab: At the top right, there are the toolbars: These toolbars allow you to change the configuration of a portable PC optimizer. There are also a few toolbars at the top right: 1) there are the functions to optimize the CPU, and RAM. 2) there are the functions to optimize the disk space, and the optical drive. 3) there are the functions to optimize the sound, the network speed, and the battery. How to configure a portable PC optimizer: If you want to configure a portable PC optimizer, you must use the configuration tool: A portable PC optimizer has many configuration options: There are two options: 1) to change the portable computer. 2) to launch the "special function". Once you have configured a portable PC optimizer, go to the "special function" tab: There is the option to launch the functions of a portable PC optimizer. How to optimize a portable computer: Once you 82157476af

Related links:

[Waves Mercury Complete VST DX RTAS V1 01 HAPPY NEW YEARAiR](http://beniti.yolasite.com/resources/Waves-Mercury-Complete-VST-DX-RTAS-V1-01-HAPPY-NEW-YEARAiR.pdf) [GameMen Of War Assault Squad V20515 Trainer Limited 17](http://bramivhai.yolasite.com/resources/GameMen-Of-War-Assault-Squad-V20515-Trainer-Limited-17.pdf) [cFosSpeed v10.21 Build 2288 Crack](http://litete.yolasite.com/resources/cFosSpeed-v1021-Build-2288-Crack.pdf)